**Adobe Photoshop 2021 (Version 22.0.1) keygen only With Product Key Latest**

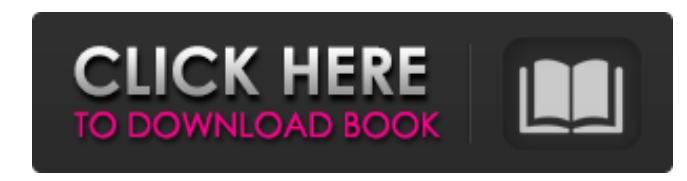

## **Adobe Photoshop 2021 (Version 22.0.1) Crack Free Download [Latest] 2022**

Adobe Creative Suite Photoshop can be installed individually as an application and not as part of the larger Adobe Creative Suite, or CS. (If you have Adobe Photoshop Elements 5.0 or higher, you will be prompted to download Photoshop when you click the check box to check for updates to the software. If you're unable to run the installer, go back a few steps and try again.) This edition is printed for individual sale and not as a sub-package part of a larger product. Adobe Creative Suite 5 Photoshop CS5 is included in the Adobe Creative Suite 5 Bundle, which includes other programs that have the same installation process (although Elements 5 will be offered at a later date). If you buy the Adobe Creative Suite 5 Bundle, you have unlimited access to CS5 and to the Adobe Lightroom and Adobe Premiere Pro applications. The Adobe Creative Suite 5 Bundle can be purchased directly at www.adobe.com. To create a document in Photoshop, you choose File⇒New, and then select the file format you want. You can also use File⇒Open, and then choose an existing file. Photoshop enables you to change the size of the canvas, crop an image, flatten layers, and even create a PDF. Be wary of the many Photoshop-specific tutorials and CDs available

Let's see some of the most useful keyboard shortcuts and workflows to help you use Photoshop Elements more effectively. 1. Control+B Control+B cycles between each color channel in a grayscale image. Alternatively, right click the Background layer in the Layers panel and click "Flatten" (if you are using a supported version of Photoshop Elements). Then, you can click one of the color channels to change it. Keyboard shortcuts are also available for the popular colorize tool. For example, you can choose "Colorize – Colorize" from the main menu or any menu and press Ctrl+I to bring up the colorful stroke dialog. Fill a selected color with a selected stroke color by choosing Colorize – Edit Strokes. You can also choose Colorize – Colorize Individual Strokes to colorize only a single stroke. 2. Control+A Control+A selects the entire image. 3. Command+K Command+K (either hotkey or menu option) makes a new image that is the same size as the active image. 4. Control+P Control+P (either hotkey or menu option) opens the active image in a new document. 5. Control+S Control+S (either hotkey or menu option) saves the active image. 6. Control+G Control+G (either hotkey or menu option) shows the active image's layers in the Layers panel. 7. Control+Z Control+Z (either hotkey or menu option) undoes the last command. 8. Shift+W Shift+W (either hotkey or menu option) selects all the available image areas and opens them in a new document. 9. Command+[ Command+[ (either hotkey or menu option) selects only the active layer in the Layers panel, which can be edited or hidden. You can edit the active layer or hide it with the Layers panel. Then, you can delete it, move it or duplicate it. 10. Control+Left Arrow Control+Left Arrow (either hotkey or menu option) moves the active image one pixel to the left. 11. Shift+Left Arrow Shift+Left Arrow (either hotkey or menu option) moves the active image one pixel to the left. 12. Control+ 388ed7b0c7

on the Internet. Although they can be helpful if you know how to use your new software, too many tutorials and instructional CDs can be extremely confusing and overwhelming for someone who is new to the program. If you would like to work with Photoshop and other Adobe programs, check out Lightroom, an Adobe product that enables you to organize and process multiple RAW images at once. It's a great way to

store and organize your images and isn't Photoshop specific, which is fine if you are a beginner. Understanding the Layers Many people mistakenly think that Photoshop works like a traditional drawing program because it has layers. The concept is similar to the way you can lay a sheet of clear plastic over a table and create a translucent surface that lets the background show through. A layer is a construct of pixels that you can add to, modify, or hide. It's a way to create multiple objects on the same screen so you can add, change, or hide those objects as you work. Here are some layers that we show you how to use throughout the book. Scaling In this example, we place an object

## **Adobe Photoshop 2021 (Version 22.0.1) For PC**

Betty Ashby Mary Elizabeth Louise Ashby (February 27, 1915 – April 23, 1990), known as Betty Ashby, was an American journalist and adventurer. Early life Ashby was born in St. Petersburg, Florida. When her mother died, Ashby, her siblings and father were taken in by their aunt, after they moved from Florida to Boulder, Colorado. Ashby grew up in Boulder and studied journalism at the University of Colorado. Career In the late 1930s Ashby began writing for the Rocky Mountain News. She was also a staff photographer at the newspaper. Ashby wrote the newspaper's theater reviews and was once kidnapped and roughed up by a man who had mistaken her for a rival reporter. Ashby served as a war correspondent during World War II, covering the Battle of Iwo Jima. After the war, she traveled widely, and collected stories and material. She traveled to 50 countries in the 1950s alone. In 1980, Ashby was one of the first eight women to be inducted into the Colorado Women's Hall of Fame. Personal life In the early 1950s, Ashby began a longterm romance with Hells Angels leader, Sonny Barger. Ashby was reportedly upset over the relationship because Barger's wife, Jeanette, was a close friend of Ashby's sister. Both women were named in as codefendants in a divorce suit brought by Barger in 1964. Ashby died in 1988 in Boulder, Colorado, from complications from diabetes. References External links Category:1915 births Category:1990 deaths Category:American newspaper reporters and correspondents Category:People from Boulder, Colorado Category:American women journalists Category:Journalists from Colorado Category:Women war correspondents Category:War correspondents of World War II Category:20th-century American journalistsFormer Congresswoman Michele Bachmann is apparently ready to go public with her cancer diagnosis. After taking some time off the campaign trail to enter the hospital, where it is believed she received treatment for leukemia, she posted a video thanking her supporters on her Facebook page. She appeared to be in good spirits throughout the video, posing with her husband Marcus Bachmann and discussing her newest toy. "My husband and I are so very grateful for your prayers. We are truly blessed and so appreciative," Bachmann said. "I will be the first to

# This is the gwCAML source file, which extends the # gwCAML driver of PT-ST AG, Zurich, CH and # applies the camera model in order to estimate the  $#$  defocus in the camera position estimation  $#$ algorithms. import ual.tools.mu.Common import ual.tools.mu.Camera import ual.tools.mu.PointCloud import ual.tools.mu.World import ual.tools.mu.basic.Model import ual.tools.mu.tools.vs import ual.tools.mu.tools.world to camera def main(): if (io.canOpen('defocus.yaml')) or (io.canOpen('defocus.yaml')): print("defocus.yaml is not empty!")  $#$  Load the model parameters model = yaml.load(io.readFile('defocus.yaml', 'test', mode='r')) else: print("Can not read defocus.yaml!") return # Set scene files scenes = Model.split scenes(mode='full') # Create and initialize a virtual sensor camera = Camera.create(model) camera.setW(world.world to camera[0]) # Initialize the timestamp starting\_time = time() # Run the different algorithms on the scenes for scene in scenes: left right = camera.getExtent()[0] - camera.getExtent()[2] focal length = camera.getFocal() # Set the scene parameters camera.setImageSize(left\_right, focal\_length) camera.setRadius(0.1) camera.setIntensity(-10) #

## **System Requirements:**

The minimum requirements for the Star Wars: Galaxy of Heroes game are a supported Mac OSX (OS 10.5, 10.6, or 10.7) or Windows operating system running on a CPU with SSE3 support, and at least 8 GB of memory. While the game is technically compatible with 32-bit operating systems, the game will only function at full potential if it's being run on a 64-bit version of the operating system. Most smartphones with an ARM architecture such as those using Android 4.3 or later, will also be able to

<https://www.distributorbangunan.com/photoshop-cc-2018-version-19-crack-full-version-with-key-download-april-2022/> [https://kramart.com/wp-content/uploads/2022/07/Photoshop\\_eXpress.pdf](https://kramart.com/wp-content/uploads/2022/07/Photoshop_eXpress.pdf) [https://warganesia.id/upload/files/2022/07/RnDhkEqetI3ypvb6pAnD\\_05\\_be6feabda88d0a9d1448791fd48ade49\\_file.pdf](https://warganesia.id/upload/files/2022/07/RnDhkEqetI3ypvb6pAnD_05_be6feabda88d0a9d1448791fd48ade49_file.pdf) <https://liveitstokedapparel.com/photoshop-2022-version-23-1-1-free-download-win-mac/> <https://speakerauthorblueprint.com/wp-content/uploads/2022/07/sadelim.pdf> [https://unmown.com/upload/files/2022/07/m1LFkeGKAXKbb4m2z6xe\\_05\\_3bd77e500833656015b52e7c6c203a61\\_file.pdf](https://unmown.com/upload/files/2022/07/m1LFkeGKAXKbb4m2z6xe_05_3bd77e500833656015b52e7c6c203a61_file.pdf) [https://www.kekogram.com/upload/files/2022/07/F7GfQ3ah4o7V6TSAGNto\\_05\\_3bd77e500833656015b52e7c6c203a61\\_file.pdf](https://www.kekogram.com/upload/files/2022/07/F7GfQ3ah4o7V6TSAGNto_05_3bd77e500833656015b52e7c6c203a61_file.pdf) <http://sawkillarmoryllc.com/photoshop-2021-version-22-4-2-crack-keygen-activation-code-with-keygen-free-download-for-windows-updated/> [https://www.brooklinenh.us/sites/g/files/vyhlif2876/f/file/file/2018\\_july\\_-\\_information\\_for\\_residents.pdf](https://www.brooklinenh.us/sites/g/files/vyhlif2876/f/file/file/2018_july_-_information_for_residents.pdf) [https://fontjedi.com/wp-content/uploads/2022/07/Adobe\\_Photoshop\\_2021\\_Version\\_2242.pdf](https://fontjedi.com/wp-content/uploads/2022/07/Adobe_Photoshop_2021_Version_2242.pdf) <https://www.petersonsign.com/sites/default/files/webform/publicfiles/barkap623.pdf> [https://mandarinrecruitment.com/system/files/webform/photoshop\\_4.pdf](https://mandarinrecruitment.com/system/files/webform/photoshop_4.pdf) <https://www.phrwe.com/sites/default/files/webform/haukrode432.pdf> [https://dialog1918.ru/wp-content/uploads/2022/07/Photoshop\\_CC\\_2014.pdf](https://dialog1918.ru/wp-content/uploads/2022/07/Photoshop_CC_2014.pdf) <https://suchanaonline.com/photoshop-cs4-crack-keygen-serial-key-download-updated-2/> <https://www.reperiohumancapital.com/system/files/webform/ransant421.pdf> <https://verycheapcars.co.zw/advert/photoshop-2021-version-22-4-1-product-key/> <https://over-the-blues.com/advert/adobe-photoshop-cs5-keygen-generator-updated/> <http://diamondtoolusa.com/adobe-photoshop-2021-version-22-serial-key-with-license-code-free/> [https://wanaly.com/upload/files/2022/07/tes5ymKFjadIMEp2iSK6\\_05\\_3bd77e500833656015b52e7c6c203a61\\_file.pdf](https://wanaly.com/upload/files/2022/07/tes5ymKFjadIMEp2iSK6_05_3bd77e500833656015b52e7c6c203a61_file.pdf) <http://automationexim.com/adobe-photoshop-2022-version-23-0-1-crack-keygen-latest-2022/> <https://kidswheelsllc.com/wp-content/uploads/2022/07/yevcat.pdf> [https://www.templetonma.gov/sites/g/files/vyhlif3911/f/file/file/phone-contact\\_list\\_for\\_all\\_offices.pdf](https://www.templetonma.gov/sites/g/files/vyhlif3911/f/file/file/phone-contact_list_for_all_offices.pdf) <https://gretchenscannon.com/2022/07/05/adobe-photoshop-2021-version-22-0-0-key-generator-serial-key-free-for-pc-latest/> <https://smbsguide.com/adobe-photoshop-2021-hacked-lifetime-activation-code/> [https://workuccino.com/wp-content/uploads/2022/07/Adobe\\_Photoshop\\_2021\\_Version\\_2242.pdf](https://workuccino.com/wp-content/uploads/2022/07/Adobe_Photoshop_2021_Version_2242.pdf) [https://gurureviewclub.com/wp-content/uploads/2022/07/Adobe\\_Photoshop\\_eXpress.pdf](https://gurureviewclub.com/wp-content/uploads/2022/07/Adobe_Photoshop_eXpress.pdf) <https://trello.com/c/ku0n58K9/54-adobe-photoshop-2021-version-2241-keygen-generator-full-product-key-latest-2022> <https://aapanobadi.com/2022/07/05/adobe-photoshop-cc-2018-keygen-generator-with-product-key-for-pc/> <https://helpmefinancials.com/adobe-photoshop-2021-version-22-1-1-free-pc-windows-updated/>